https://www.100test.com/kao\_ti2020/642/2021\_2022\_\_E8\_B4\_BA\_ E7\_90\_86\_E8\_B4\_A2\_EF\_c53\_642161.htm (dstutyo)  $\degree$  2008

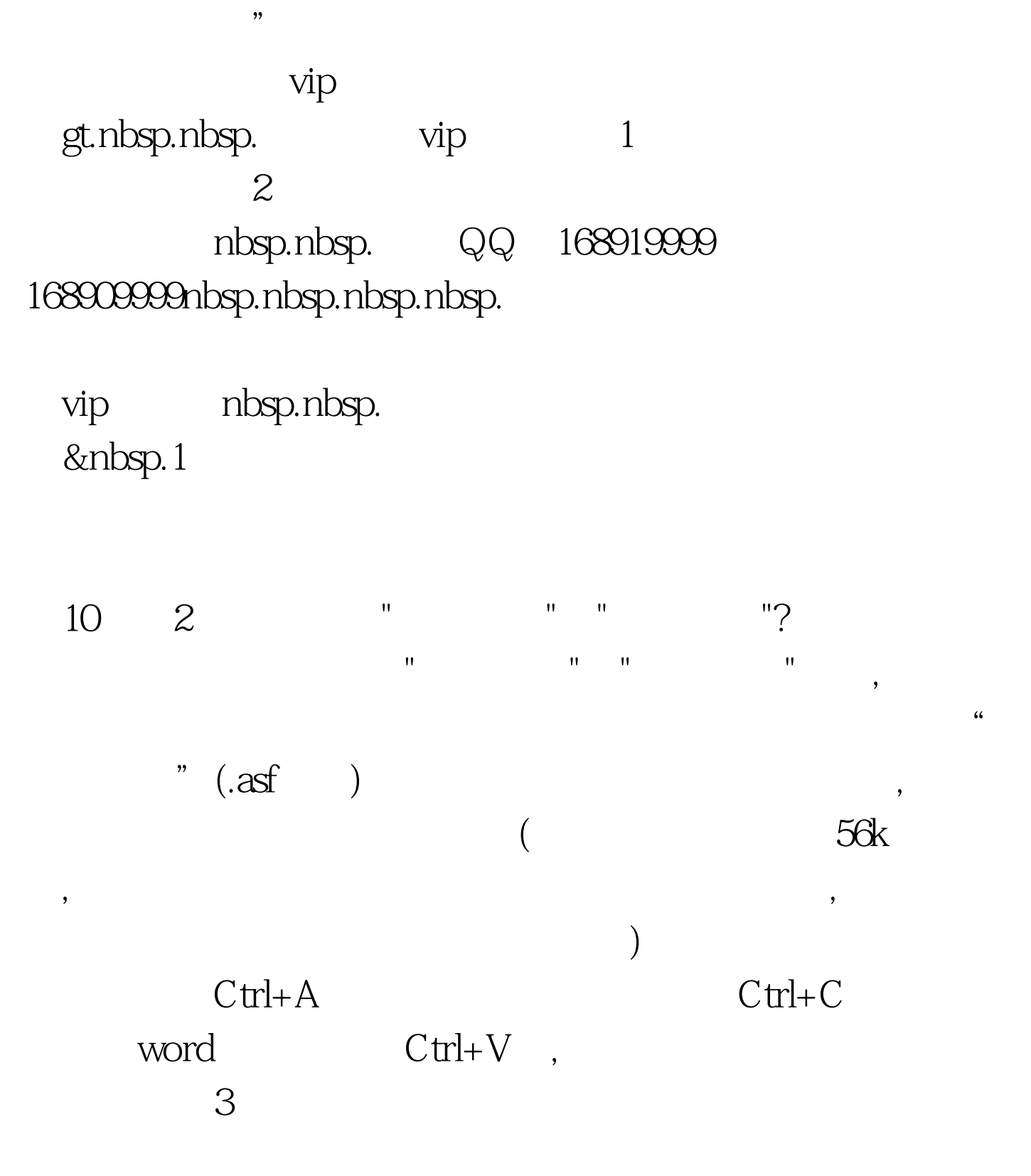

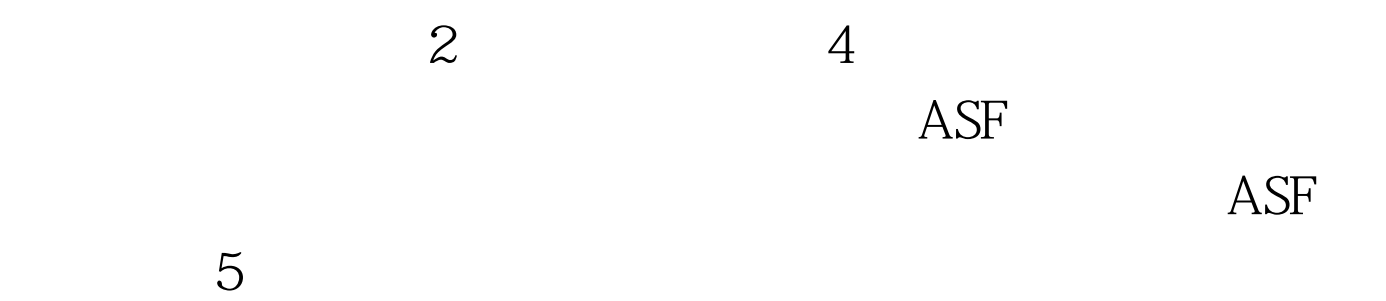

 $1$ 

## $2$   $100$ Test www.100test.com